## APPLICATION FOR COMPENSATION for TRUSTEE Filed by ATTORNEY

5/8/06

Compensation for Trustee filed by attorney for Trustee

- 1. Select **Bankruptcy** → **Motions/Applications**
- 2. Input Case Number
- 3. Select **Compensation** from menu
- 4. Select Trustee from the **Party** screen
- 5. Check box to establish attorney/party association if not previously associated

| File a Motion:                                                        |
|-----------------------------------------------------------------------|
| 06-70012-LBR PAX ROMANA                                               |
|                                                                       |
| The following attorney/party associations do not exist for this case. |
| Please check which associations should be created for this case:      |
|                                                                       |
| SCHWARTZER, LENARD(tr:tr) represented by Ivey, Aty (aty)              |
| Next Clear                                                            |
|                                                                       |

- 6. Browse to attach pdf
- 7. At amounts screen, under **Applicant Attorney**, select **Attorney** from **Type** menu
- 8. Check box beside **Filer** if not already done
- 9. Complete **From** and **To** dates if necessary
- 10. Under Applicant Trustee, select applicable Trustee from Type menu
- 11. Complete **From** and **To** dates if necessary

## File a Motion: 06-70012-LBR PAX ROMANA Applicant Aty Ivey (Type Attorney Y Filer To From Fee request \$ Expense request \$ Applicant LENARD SCHWARTZER Type Trustee Chapter 7 Y Filer From To Fee request \$ 1500 Expense request \$ 200 Next Clear

## 12. Complete Fee request and Expense request

13. At open text screen use prefix and text boxes, if necessary

## APPLICATION FOR COMPENSATION for TRUSTEE Filed by TRUSTEE

5/8/06

Compensation for Trustee filed by Trustee

- 1. Select Bankruptcy→ Motions/Applications
- 2. Input Case Number
- 3. Select **Compensation** from menu
- 4. Select Trustee from **Party** screen
- 5. Leave attorney/party association box unchecked

| File a M<br>06-70040                                                                                           | otion:<br>D-bam JUSTIN CHUGGIN                                                                                       |
|----------------------------------------------------------------------------------------------------|----------------------------------------------------------------------------------------------------|
|                                                                                                    |                                                                                                    |
| The second second second second second second second second second second second second second second second s | ng attorney/party associations do not exist for this case.<br>:k which associations should be created for this case: |
|                                                                                                    |                                                                                                    |
| -                                                                                                    | (tr:tr) represented by Ivey, Tr (aty)                                                                                |
| Next                                                                                                    | lear                                                                                                    |

- 6. Browse to attach pdf
- 7. At amounts screen, select applicable **Trustee** from **Type** menu
- 8. Check box beside **Filer** if not already done
- 9. Complete **From** and **To** dates if necessary
- 10. Complete Fee request and Expense request

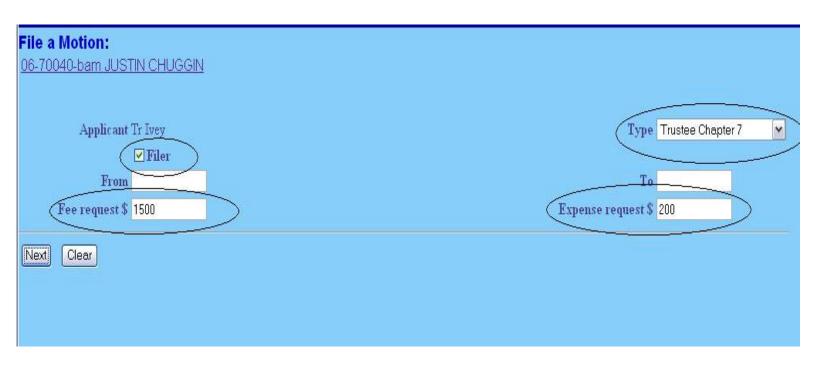

11. At open text screen use prefix and text boxes, if necessary